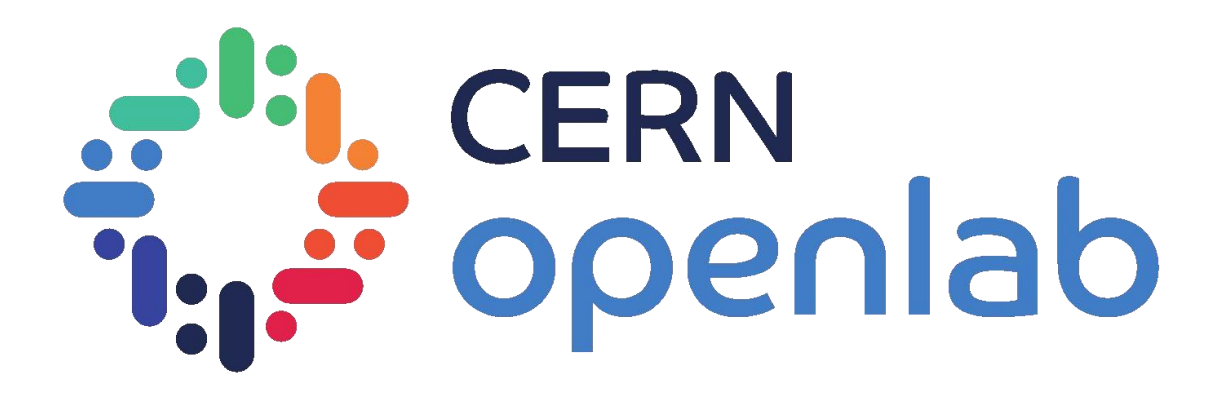

#### Aggregating Heterogeneous Computing Resources

*Nathan Pacey*

Luca Atzori, Krzysztof Michal Mastyna, Joaquim Santos

15/08/2023

1

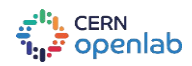

### Introduction & Background

- What computing resources does openlab have?
	- Openlab has over 100 machines all with different configurations
	- Types of machines include cloud-based quantum computing and AI infrastructure, on-site servers, and personal devices.
- How are openlab's resources managed?
	- There are two ways resources are configured and managed, either with a deployment tool like Puppet or Ansible or manually by administrators.

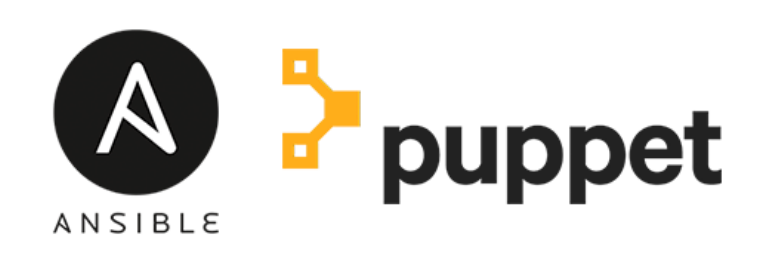

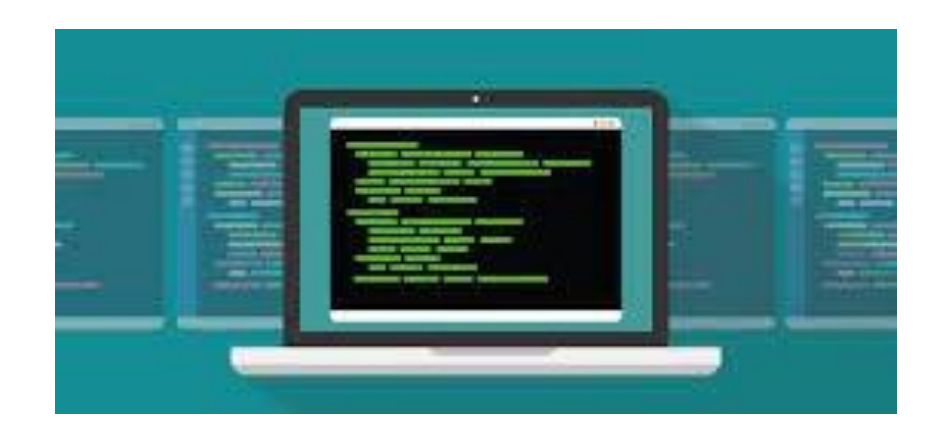

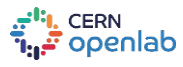

15 August 2023 **15 August 2023** 2

## Efficient Resource Management

- Puppet and Ansible for Resource Management
	- Automate the management and configuration of machines using a hierarchy structure and statically typed language.
	- Ideal for larger systems with similar needs
- Manual Management
	- Direct intervention by administrators.
	- Suitable for small-scale setups or customization.
	- Prone to inconsistencies, time-consuming in larger environments.

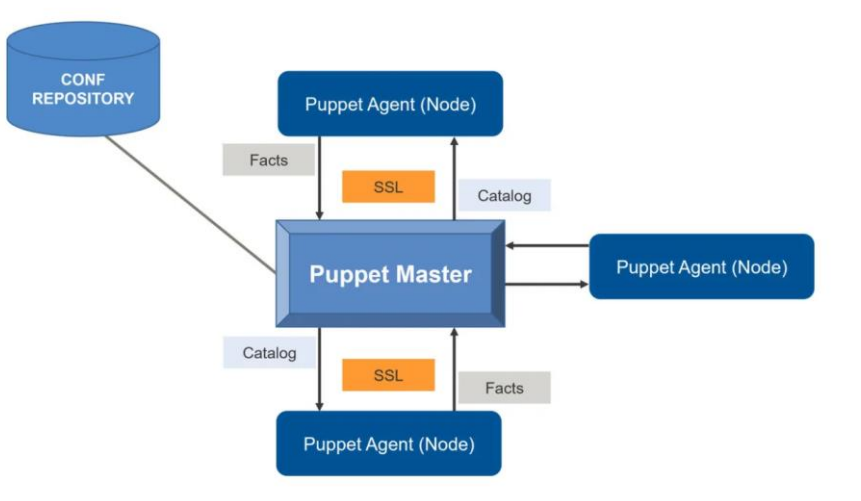

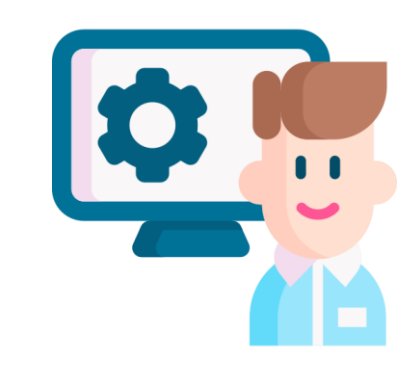

:1:<sub>1.</sub> cern<br>:<sub>1</sub>: openlab

# Why Manage and Update Resources?

- Diverse Project Requirements
	- Different projects demand specific resources based on scale and nature.
	- Flexibility to adapt resources to changing project demands.
- Optimizing Resource Utilization
	- System Administrators maximize available resources.
	- Allocate right resources to projects, prevent wastage.
- Monitoring Hardware Performance
	- Track performance of equipment to inform collaborating companies
	- Improve resource allocation and future decision making
- Enhancing System Reliability
	- Regular updates include security patches, fixes.
	- Managed, up-to-date resources ensure stability.

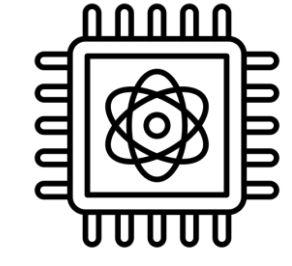

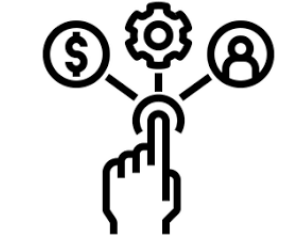

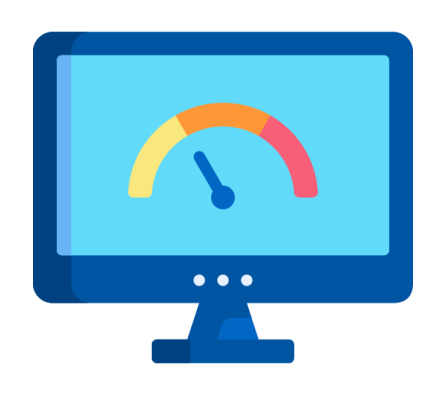

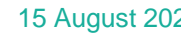

انة: cERN<br>تو openlab

# How Does the Portal Help?

- Automated Tasks (scheduled jobs)
	- Hardware information taken from Puppet and Ansible
	- Data scraped using scripts
	- Generating reports and mailing users
- **Manual Tasks** 
	- Addition / deletion of machines
	- updating information
	- addition/deletion of users and expiration

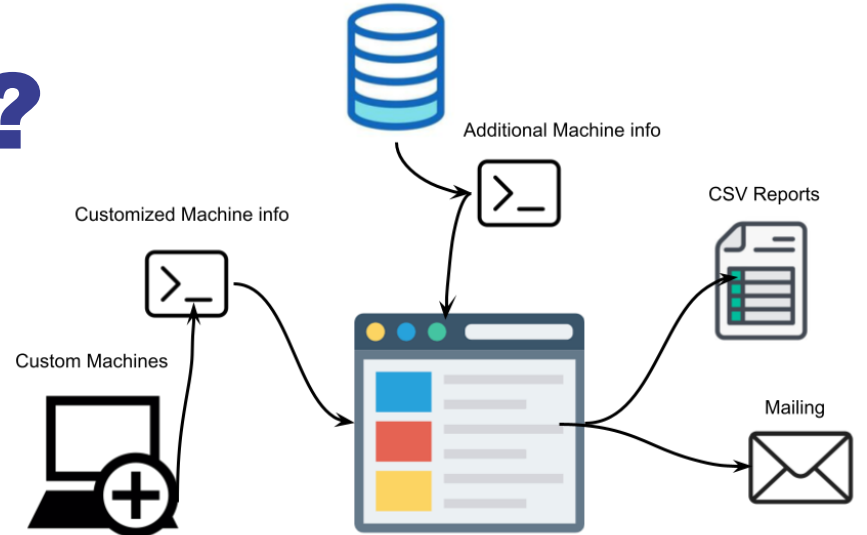

**Openlab Portal** 

Puppet or Ansible Facts

![](_page_4_Figure_10.jpeg)

CERN openlab

15 August 2023 Nathan Pacey | Aggregating Heterogeneous Computing Resources 5

#### New Features

- New Front End Visuals
- Additional Info (Load, current users)
- Add Nodes without Puppet/Ansible
- Add/Delete machines
- Add/Delete/Edit users
- Automate Expiration reports for added machines
- Edit Machine info
- Specify Public vs. Private Nodes and generate cumulative CSV and JSON files

![](_page_5_Picture_9.jpeg)

# Future Work

- Increasing efficiency with revised code
- Handling nodes with limitations
	- password required
	- no sudo/root access
	- remote resources with multiple gateways
- Making the portal available to multiple users
	- Users can utilize the portal while viewing only their machine information

![](_page_6_Picture_81.jpeg)

![](_page_6_Picture_9.jpeg)

e<sup>ts</sup>ı, cern<br>T<sub>ar</sub>î openlab

15 August 2023 Nathan Pacey | Aggregating Heterogeneous Computing Resources

 $-44$ **College** 

7

temporal incorporations. Thereon,

![](_page_7_Picture_0.jpeg)

#### Thank You!

### Questions?

*[Nathaniel.james.pacey](mailto:Nathaniel.james.pacey@cern.ch) @cern.ch npacey01@gmail.com*

الله CERN<br>المراجع

15 August 2023 Nathan Pacey | Aggregating Heterogeneous Computing Resources 8